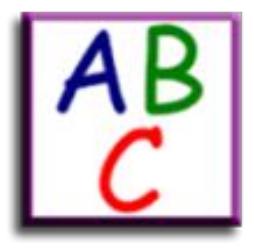

# **Программирование на языке Паскаль СИМВОЛЬНЫЕ СТРОКИ**

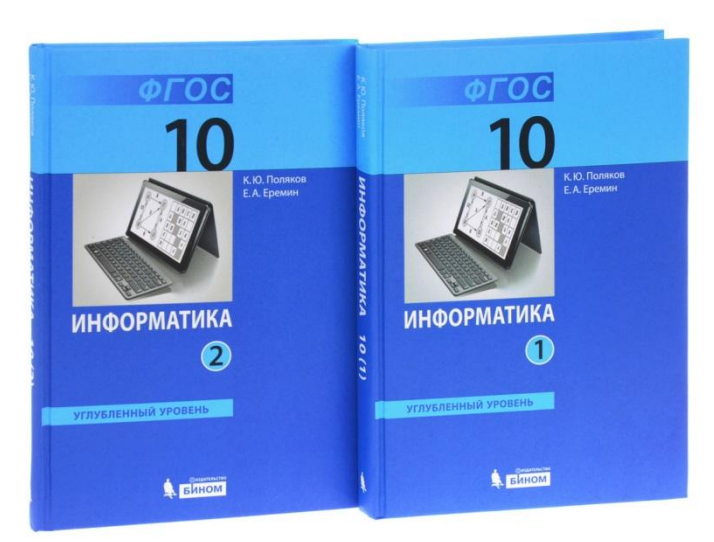

**Автор: учитель информатики МБОУ г. Иркутска СОШ № 38 Любина Ольга Николаевна**

# **Символьный тип**

В FreePascal, Turbo Pascal и др. символьный тип *char* занимает **1 байт**.

В PascalABC.NET символьный тип *char* занимает **2 байта**.

# **Строковый тип**

*string* **– строковый тип, состоит из набора последовательно расположенных символов** *char* **и используются для представления текста.**

*В компиляторах FreePascal, Turbo Pascal строка имеет максимальную длину 255.* 

*В PascalABC.NET строки могут иметь произвольную длину.* 

**К символам в строке можно обращаться, используя индекс:** *s[i]* **обозначает i-ый символ в строке, нумерация начинается с единицы.** 

# **Строковый тип**

*string* **– тип данных, который используется для описания строк заданного конечного размера.** 

*var s: string;* **{ символьная строка }**

**Операция** *+* **для строк означает** *конкатенацию*  **(слияние) строк, её результат имеет строковый тип.** 

**К строкам применимы все операции сравнения**  *<***,** *>***,** *<=***,** *>=***,**  *=* **,** *<>***.**

*chr(n)* **- функция, возвращающая символ с кодом** *n* **в кодировке Windows.**

**Пример программы**

*ord(с)* **- функция, возвращающая значение типа** *byte***, представляющее собой код символа** *c* **в кодировке Windows.**

**Пример программы**

# **Символьные строки**

#### **Присваивание:**

**s:= 'Вася пошёл гулять';**

#### **Ввод с клавиатуры:**

**readln(s);**

**Вывод на экран:**

**writeln(s);**

#### **Отдельный символ:**

**s[4]:= 'a';**

**var s: string;**

**Длина строки:**

**var n: integer;**

- **...**
- **n:= Length(s);**

**Пример программы**

**Массив символов**

**var s: array[1..50] of char;** 

**Пример программы**

# Операции со строками

#### Объединение (конкатенация):

- $s1 :=$  ' $n = r$ ';
- $s2 := 'Bac\pi'$ ;
- $s := s1 + ' , ' + s2 + ' !';$

#### Пример программы

#### Cpe<sub>3</sub>:  $s := '123456789'$  $\left\{\right.$  '34567'  $s1 := copy(s, 3, 5)$ ;  $\rightarrow$ откуда СКОЛЬКО СИМВОЛОВ с какого символа Пример программы

' Привет, Вася!'

# **Операции со строками**

**Удаление: s:= '123456789'; Delete(s, 3, 6); { '129' }** с какого символа сколько символов

**Пример программы**

**Вставка:**

**s:= '123456789'; Insert('ABC', s, 3); { '12ABC3456789' }** что куда с какого символа **Пример программы**

### Поиск в строках

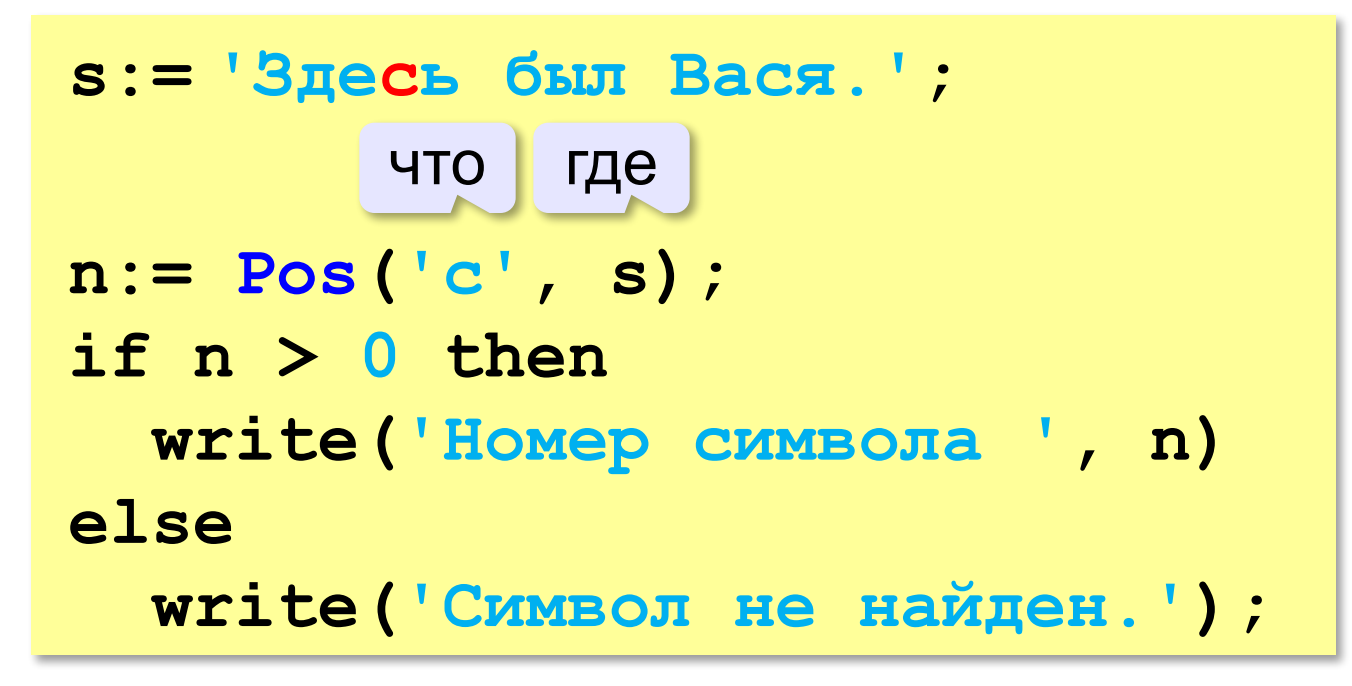

Пример программы

# **Пример обработки строк**

*Задача:* **Ввести имя, отчество и фамилию. Преобразовать их к формату «фамилия-инициалы».**

**Пример:**

**Введите имя, отчество и фамилию:**

**Василий Алибабаевич Хрюндиков**

**Результат:**

**Хрюндиков В.А.**

#### **Алгоритм:**

- найти первый пробел и выделить имя
- удалить имя с пробелом из основной строки
- найти первый пробел и выделить отчество
- удалить отчество с пробелом из основной строки
- «сцепить» фамилию, первые буквы имени и фамилии, точки, пробелы…

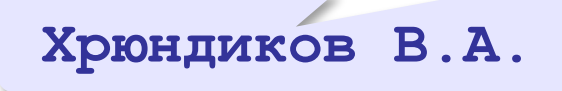

**Алибабаевич Хрюндиков**

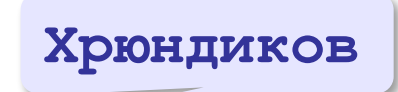

# **Пример обработки строк**

```
program FIO;
var s, name, name2: string;
n: integer;
begin
write('Введите имя, отчество и фамилию: ');
readln(s);
n:= Pos(' ', s);{находит кол-во символов включая 1-ый пробел}
name:= Copy(s, 1, n-1); {взять имя}
Delete(s, 1, n); {удаляет имя с пробелом из основной строки}
n:= Pos(' ', s); {в новой строке находит количество символов 
включая первый пробел}
name2:= Copy(s, 1, n-1);{взять отчество}
Delete(s, 1, n); {удаляет отчество с пробелом из последней 
строки, сталась фамилия}
s:= s + ' ' + name[1] + '.' + name2[1] + '.';
{берёт фамилию, пробел, первую букву от имени, ставит точку, 
первую букву от отчества, ставит точку}
writeln(s) {выводит строку s}
end.
```